# **Obsah**

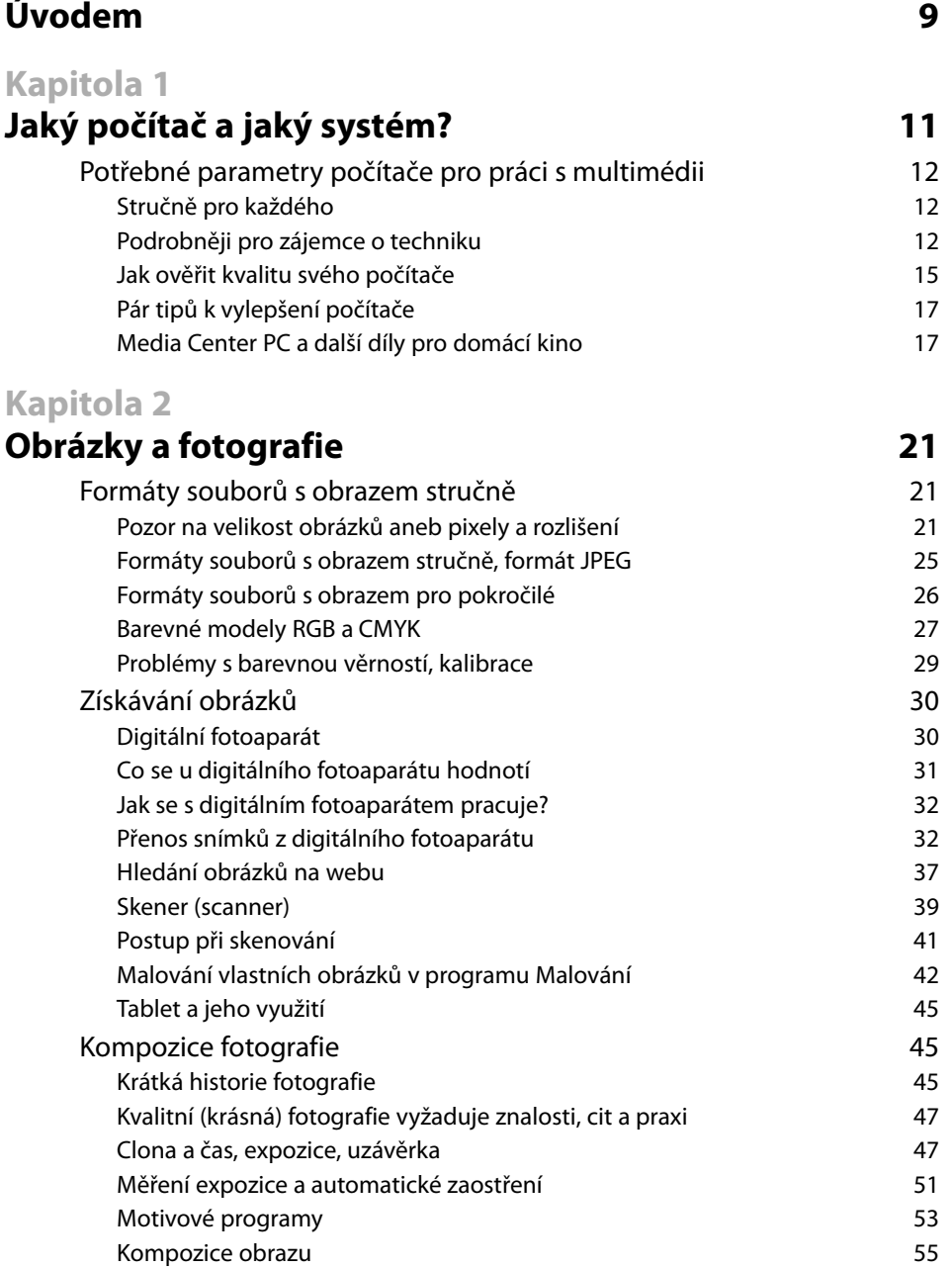

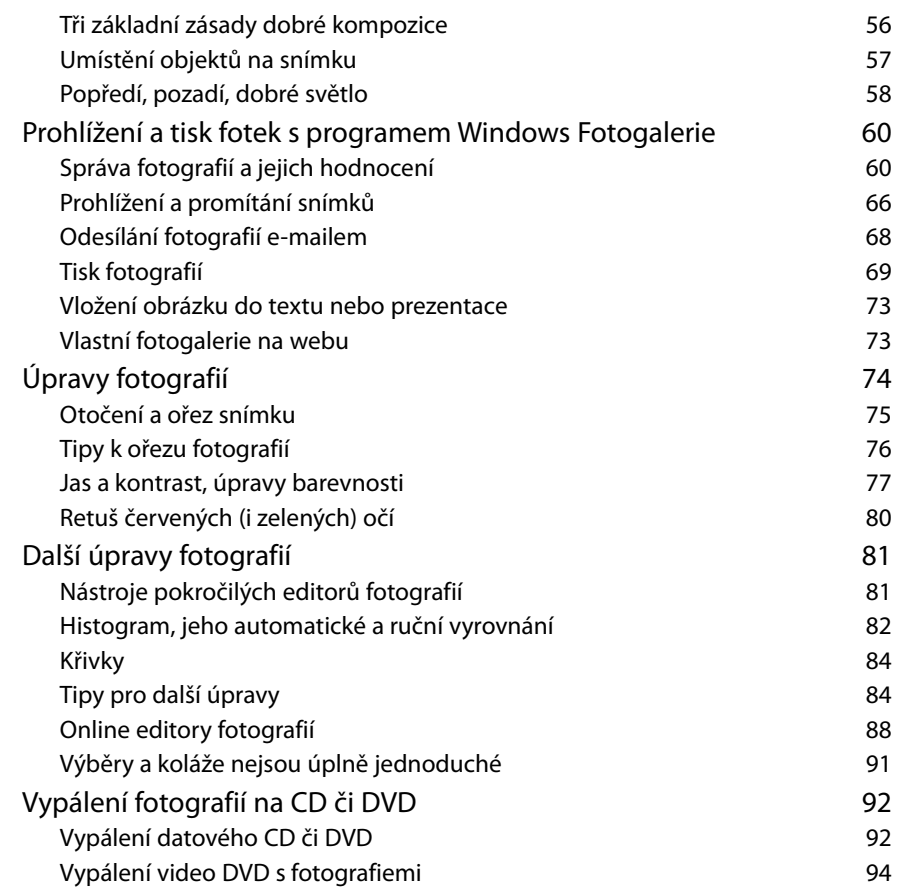

# **Kapitola 3**

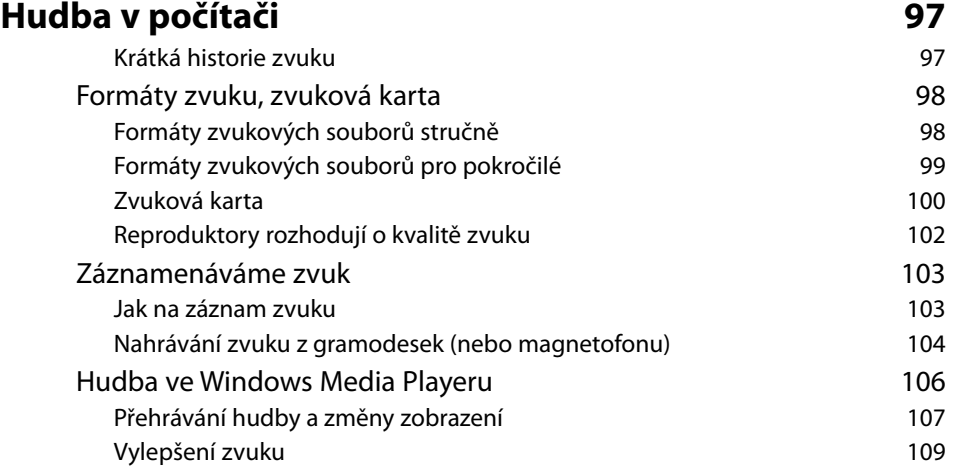

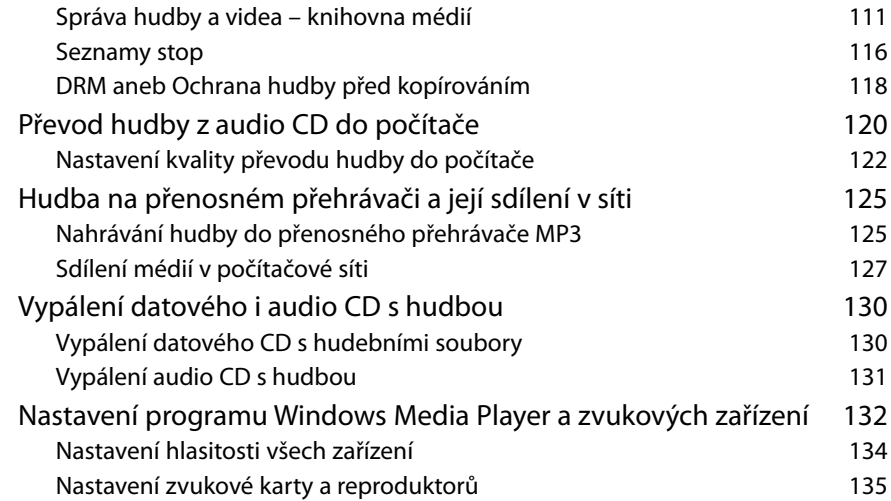

#### **Kapitola 4**

### **Filmy, video a DVD v počítači 137**

Formáty videa 137 Formáty videosouborů stručně 137 Formáty videosouborů pro pokročilé 138 Nové videoformáty a DRM 139 Jak připravit počítač na přehrávání filmů 140 Kodeky a jejich stažení hospodare a stave stave 140 Drahou videokartu nepotřebujeme 141 Vstupy a výstupy grafiky 142 Přehráváme filmy a DVD ve Windows Media Playeru 143 Přehrávání filmů na DVD 143 Přehrávání videosouborů 145 Problémy s titulky 146 Správa videosouborů – knihovna médií 147 Tipy k přehrávání videa 148 Nastavení videa a hodnocení DVD, rodičovská kontrola 149 Rodičovská kontrola 150 Vypalování filmů 152 V čem vypálit a co lze vypálit 152 Záloha filmu 152 DVD Shrink – zálohování DVD disků 153

#### **Kapitola 5**

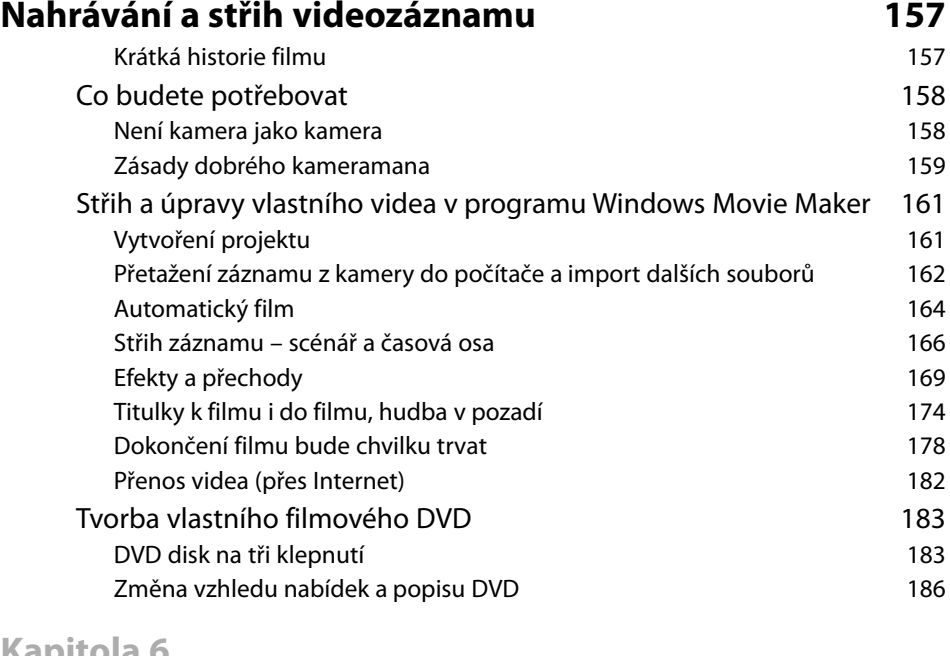

**Kapitola 6 Televize a rádio v počítači 189** Krátká historie televize Několik základních informací 189 Analog a digital 189 Kvalita vysílání a HD TV 190 Televizní karty a set-top boxy 191 Windows Media Center 192 Určení a funkce programu 192 Začínáme s Windows Media Center 192 Přehrávání hudby, knihovna hudby 194 Hledání skladeb 197 Obrázky a videa 198 Knihovna obrázků komponent († 1992)<br>199 Knihovna videa 202 Filmy na DVD 202 Nalaď te si rádio 205 Poslech rádia přes Internet aneb Využití streamování… 206 Naladění a sledování televize 212 Televize v počítači – nastavení 212

**6**

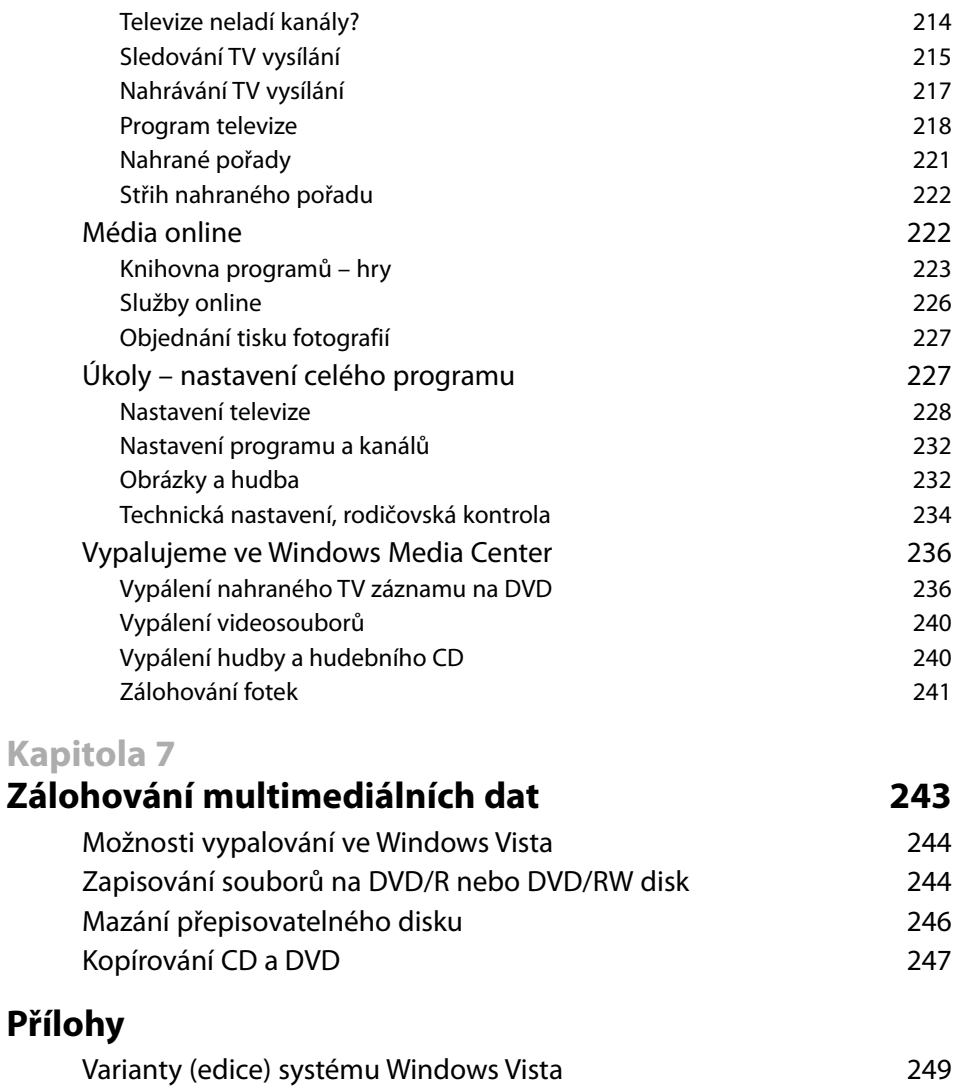

N verze Windows Vista 250 Multimediální aplikace v systému Windows Vista 250

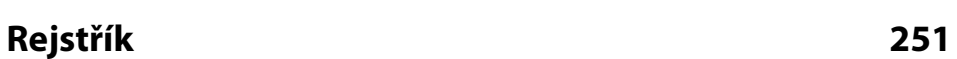

# **Úvodem**

## **Multimédia jsou když…**

… se propojí zvuk s obrazem a textem a přidá se trochu videa nebo televize. Takže multimédia jsou dnes všude okolo nás, po neuvěřitelně krátké době 30 let od vzniku prvních osobních počítačů (které měly co dělat i s pouhými texty) dnes běžný počítač umožňuje pracovat s multimediálními soubory na úrovni, kterou před 10 lety zvládaly pouze profesionální střižny za stovky tisíc korun.

Počítač (jeho technické vybavení, tj. tzv. hardware) tedy dnes práci s multimédii umožňuje – a co jeho programové vybavení (tzv. software)? I programové vybavení je dnes na multimediální obsah dobře připraveno, a to nejen na počítačích Apple (které vždy udávaly směr v této oblasti), ale také na počítačích oživených operačním systémem Windows Vista\* od firmy Microsoft. Mnoho multimediálních funkcí je přibaleno přímo k tomuto operačnímu systému a funkce, které v něm zahrnuty nejsou, je možné většinou provést pomocí volně (legálně zdarma) dostupných programů.

Počítač je připraven, jeho programové vybavení také – zbývá už pouze jeho uživatel, který může všechny tyto funkce využívat. Protože není úplně snadné je najít, dát je do potřebných vazeb a úspěšně je používat, chtělo by to nějakého pomocníka nebo alespoň přehledný, přiměřeně podrobný a názorný návod…

Právě na toto aspiruje tato kniha – chce se stát vaším užitečným pomocníkem při práci s obrázky, zvuky (hudbou), videem a televizí pomocí počítače s operačním systémem Microsoft Windows Vista.

<sup>\*</sup> Operační systém Microsoft Windows Vista se dodává ve více variantách. Pro práci s multimédii jsou určeny verze Windows Vista Home Premium a Windows Vista Ultimate.